### Access Control in Practice

CS461/ECE422 Fall 2009

# Reading

• Computer Security – Chapter 15

## Outline

- Evolution of OS
- Object Access Control
  - Access control lists
  - Capabilities

## In the Beginning...

- The program owned the machine
  - Access all power of the hardware
  - Could really mess things up
- Executives emerged
  - Gather common functionality
- Multi-user systems required greater separation
  - Multics, the source of much early OS development

## Protecting objects

- Desire to protect logical entities
  - Memory
  - Files or data sets
  - Executing program
  - File directory
  - A particular data structure like a stack
  - Operating system control structures
  - Privileged instructions

#### Access Control Matrix

- Access Control Matrix (ACM) and related concepts provides very basic abstraction
  - Map different systems to a common form for comparison
  - Enables standard proof techniques
  - Not directly used in implementation

### **Definitions**

- Protection state of system
  - Describes current settings, values of system relevant to protection
- Access control matrix
  - Describes protection state precisely
  - Matrix describing rights of subjects
  - State transitions change elements of matrix

## Description

objects (entities)

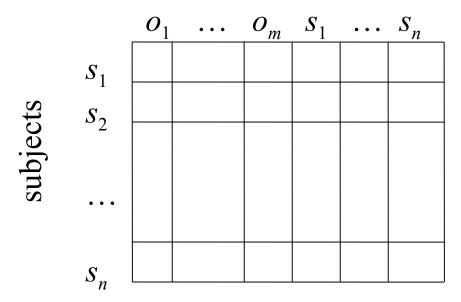

- Subjects  $S = \{s_1, \dots, s_n\}$
- Objects  $O = \{ o_1, \dots, o_m \}$
- Rights  $R = \{ r_1, ..., r_k \}$
- Entries  $A[s_i, o_j] \subseteq R$
- $A[s_i, o_j] = \{r_x, ..., r_y\}$ means subject  $s_i$  has rights  $r_x, ..., r_y$  over object  $o_i$

## Practical object access control

- Can slice the logical ACM two ways
  - By row: Store with subject
  - By column: Store with object

objects (entities)

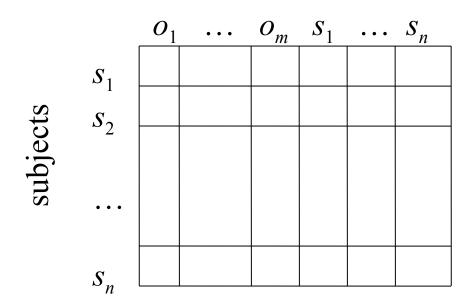

### Access Control List

- Slice by Object
  - Used by Multics and most modern OS's
- Let S be set of subjects and R set of rights in system
  - Access Control List (ACL) l is set of pairs  $l=(s,r): s \in S$ ,  $r \subseteq R$
  - $-acl(o) = \{ (s_i, r_i) : 1 \le i \le n \} \text{ means any } s_i \text{ can access } o \text{ using } r_i$

# Example 1

- Processes p, q
- Files *f*, *g*
- Rights *r*, *w*, *x*, *a*, *o*

|   | f   | g  | p    | q    |
|---|-----|----|------|------|
| p | rwo | r  | rwxo | w    |
| q | a   | ro | r    | rwxo |

### Unix Access Control

- Three permission octets associated with each file and directory
  - Owner, group, and other
  - Read, write, execute
- For each file/directory
  - Can specify RWX permissions for one owner, one group, and one other

### Windows ACL

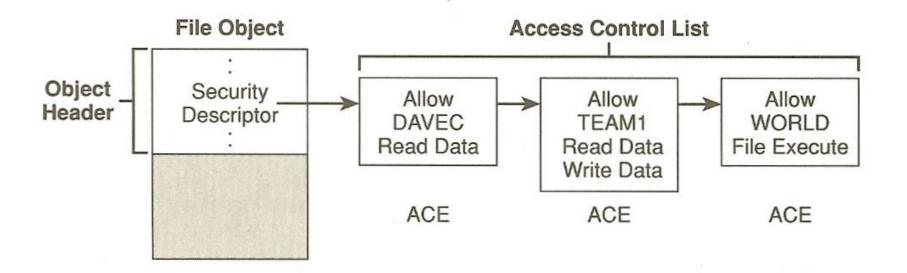

### Windows ACL

- Actually two ACL's per file
  - System ACL (SACL) controls auditing and now integrity controls
  - Discretionary ACL (DACL) controls object access
- Windows ACLs apply to all named objects
  - Files
  - Pipes
  - Events

### **ACL Distinctions**

- What subjects can modify an object's ACL?
- If there is a privileged user, do the ACLs apply to that user?
- Does the ACL support groups or wildcards?
- How are contradictory access control permissions handled?
- If a default permission is allowed, do the ACL permissions modify it, or is the default only used when the subject is not mentioned in the ACL?

## Revoking rights with ACLs

- Revoking rights for subject s to a particular object o straightforward
  - Remove s from ACL(o)
  - Make sure s has a negative entry in the ACL(o)
- Example: Alice removes all of Bob's rights to f
  - What if Bob had given Carol read rights to f?
  - Should Carol still have those rights?

## ACL Scaling

- Groups of users
- Role Base Access Control
  - Users can take on role at a time
- Directory inheritance
- Negative rights

## Practical object access control

- Can slice the logical ACM two ways
  - By row: Store with subject
  - By column: Store with object

objects (entities)

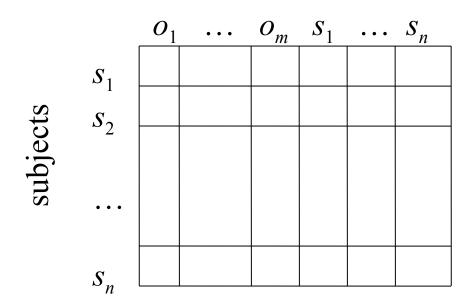

# Capability List

- Slice by Subject
  - Experimented with in the 80's. Often with object-oriented systems.
- Let O be set of objects and R set of rights in system
  - Capability list (C-List) c is a set of pairs
    - $c=(o,r):o\in O,r\subseteq R$
  - $-cap(s) = \{ (o_i, r_i) : 1 \le i \le n \} \text{ means } s \text{ can access}$   $o_i \text{ using } r_i$

## Example 1

- Processes p, q
- Files *f*, *g*
- Rights *r*, *w*, *x*, *a*, *o*

| ļ | f   | g  | p    | q             |
|---|-----|----|------|---------------|
| p | rwo | r  | rwxo | $\mathcal{W}$ |
| q | a   | ro | $r$  | rwxo          |

# Capability Integrity

- Subject presents capability to access object
  - Capability encapsulates object ID with allowed rights.
- Unlike ACLs, capabilities are not completely contained by the OS
- Capability integrity is a big concern
  - Tagged memory
  - Segmented memory
  - Cryptographic hashs

# Capabilities and propagation

#### Copy rights

- As discussed earlier
- Some systems had explicit copy bit
- Right amplification
  - May need to temporarily amplify rights to object
  - Perhaps just within particular method or module
  - Combine abstract class rights with object rights
  - Counter module example
    - In generally user only has right to invoke counter module on variable of counter type
    - In counter code, process must perform additional operations.

## Revoking capabilities

- Easy to revoke all rights to a given subject
- What about revoking everyone's rights to a particular object?

# Capabilities HW

- Intel iAPX 432 (mid '70s)
  - Tried to put even more security enforcement in hardware
  - Capabilities and object-oriented
  - Implementation too complex and compiler technology not sufficiently smart
  - http://en.wikipedia.org/wiki/Intel\_iAPX\_432
- IBM System/38
  - From about the same time period
  - Also had hardware capabilities support
- Capability-Based Computer Systems by Henry N. Levy
  - http://www.cs.washington.edu/homes/levy/capabook/

## Protection Rings

- CS 15.4 describes Multics implementation
- Intel Pentium II Software Developer's Manual: Volume 3. Sections 4.5 through 4.8
  - http://developer.intel.com/design/processor/manu

## Memory Protection Rings

- Originally in Multics
- In Intel arch since x386

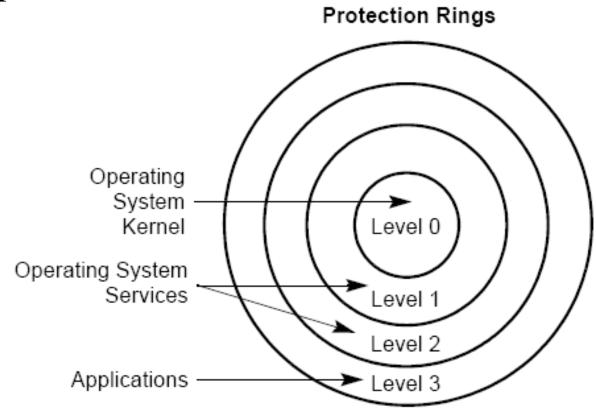

## Privilege Levels

- CPU enforces constraints on memory access and changes of control between different privilege levels
- Similar in spirit to Bell-LaPadula access control restrictions
- Hardware enforcement of division between user mode and kernel mode in operating systems
  - Simple malicious code cannot jump into kernel space

#### Data Access Rules

- Access allowed if
  - CPL <= DPL and RPL <= DPL

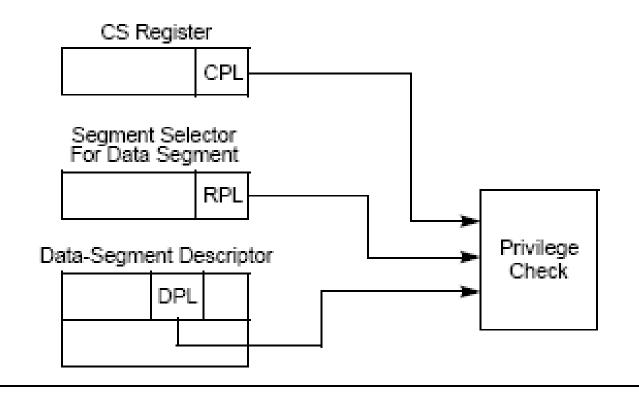

#### Data Access Rules

- Three players
  - Code segment has a current privilege level CPL
  - Operand segment selector has a requested privilege level
    RPL
  - Data Segment Descriptor for each memory includes a data privilege level DPL
- Segment is loaded if CPL <= DPL and RPL <= DPL</li>
  - i.e. both CPL and RPL are from more privileged rings

## Data Access Examples

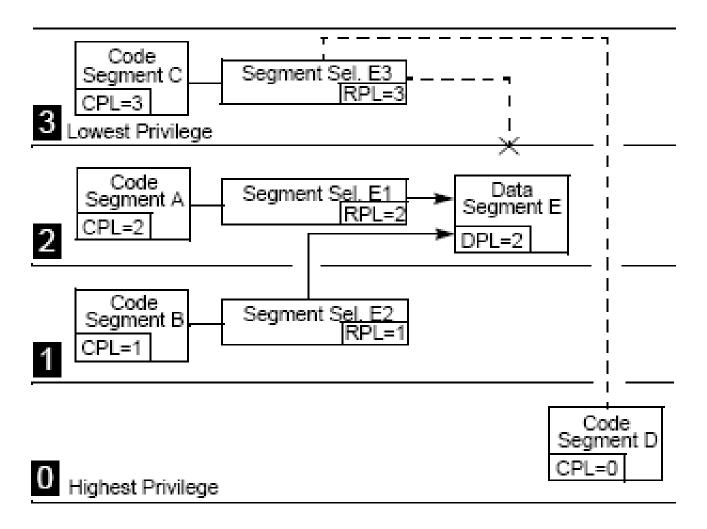

### Direct Control Transfers

- For non-conforming code (the common case)
  - RPL <= CPL && CPL == DPL
  - Can only directly jump to code at same privilege level

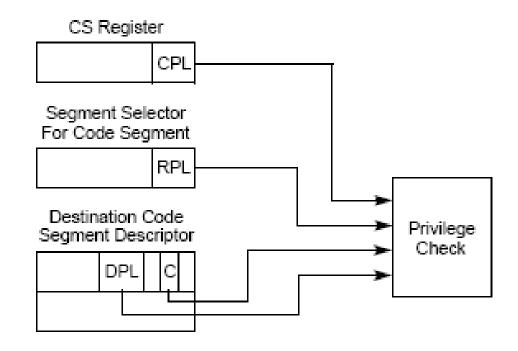

# Calling Through Gates

Far Pointer to Call Gate

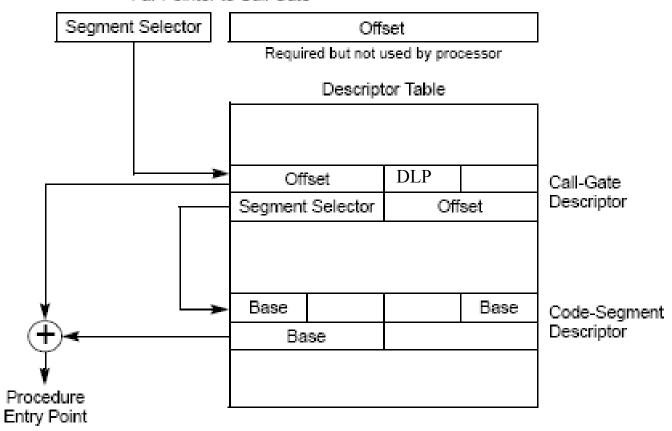

### Call Gate Access Rules

- For Call
  - $-CPL \le CGDPL$
  - $-RPL \le CGDPL$
  - Dst CS DPL <= CPL
- Same for JMP but
  - Dst CS DPL == CPL

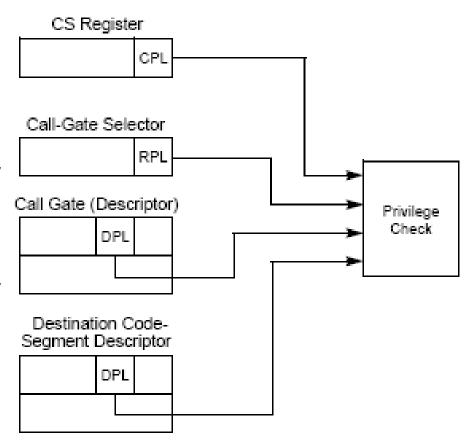

# Call Gate Examples

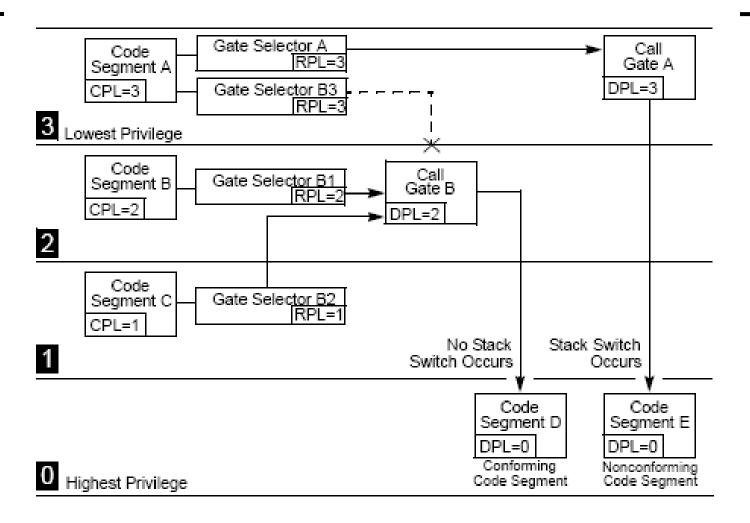

## Stack Switching

- Automatically performed when calling more privileged code
  - Prevents less privileged code from passing in short stack and crashing more privileged code
  - Each task has a stack defined for each privilege level

## Hardware Rings

- Only most basic features generally used
  - -2 rings
  - Installed base
- Time to adoption
  - Must wait for widespread system code, e.g.
    Windows NT

## **Key Points**

- Separation elements evolved in OS for safety as much as security
- Memory protections
  - Segments and pages and rings
  - HW support
- Object access control
  - File ACLs
  - Capabilities